Федеральное государственное унитарное предприятие «Всероссийский научно-исследовательский институт метрологии им. Д.И. Менделеева» ФГУП «ВНИИМ им.Д.И.Менделеева»

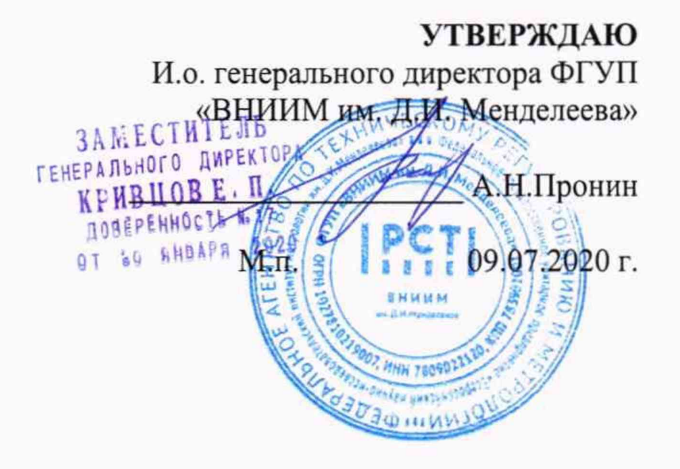

#### Государственная система обеспечения единства измерений

Дифрактометры рентгеновские SpiderX

## МЕТОДИКА ПОВЕРКИ

MII 242-2300-2020

И.о. руководителя отдела Госэталонов в области физико-химических измерений ФГУП «ВНИИМ им.Д. И. Менделеева»

А.В.Колобова

Ст. научный сотрудник

М.А.Мешалкин

Санкт-Петербург 2020

Настоящая методика поверки распространяется на дифрактометры рентгеновские SpiderX (далее по тексту -дифрактометры) и устанавливает методы и средства их первичной поверки после ввода в эксплуатацию или после ремонта и периодической поверки в процессе эксплуатации. тации- *и д и* - 7

# **1. ОПЕРАЦИИ ПОВЕРКИ**

1.1. При проведении поверки должны быть выполнены операции, указанные в таблице 1.

Таблица 1- Операции поверки

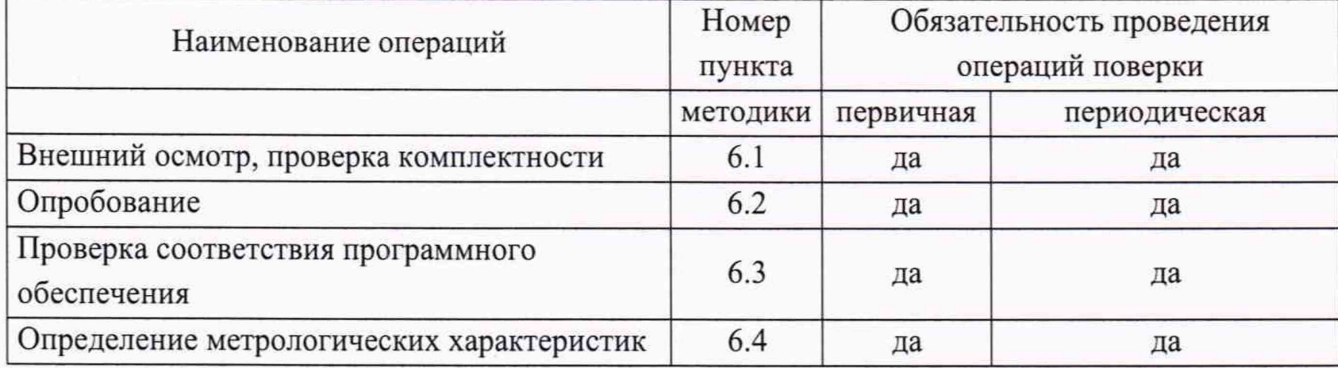

## **2. СРЕДСТВА ПОВЕРКИ**

2.1. При проведении поверки должны быть применены средства, указанные в таблице 2 Таблица 2- Средства поверки

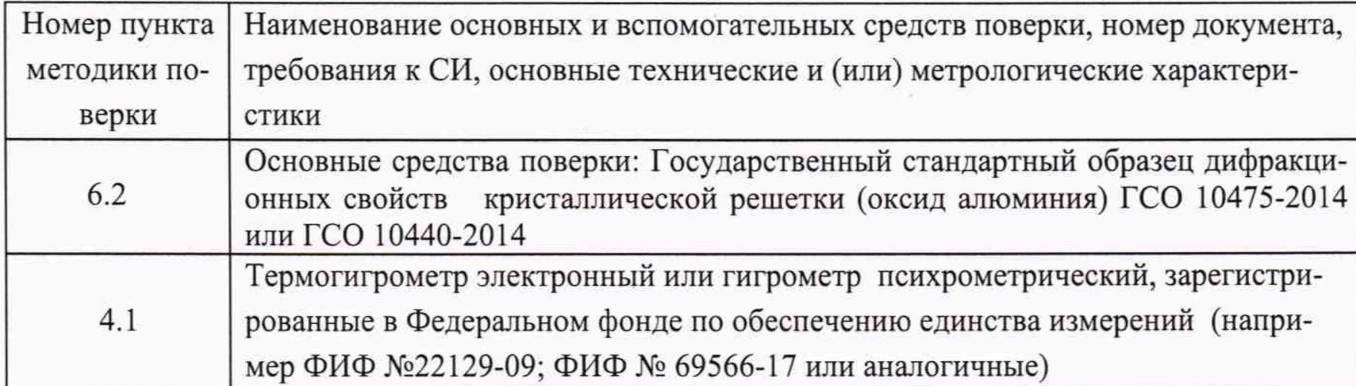

2.2. Допускается применение аналогичных средств поверки, обеспечивающих определение метрологических характеристик дифрактометров с требуемой точностью.

2.3. Все средства поверки должны быть поверены в установленном порядке и иметь действующие свидетельства о поверке, а ГСО - действующие паспорта.

## **3. ТРЕБОВАНИЯ БЕЗОПАСНОСТИ И ТРЕБОВАНИЯ К КВАЛИФИКАЦИИ ПОВЕРИТЕЛЕЙ**

3.1. Требования безопасности должны соответствовать рекомендациям, изложенным в Руководстве по эксплуатации дифрактометров, раздел 1.

3.2. К проведению поверки допускаются лица, имеющие удостоверение поверителя.

3.3. Для получения данных с прибора допускается участие в поверке оператора, обслуживающего спектрометр (под контролем поверителя).

## **4. УСЛОВИЯ ПОВЕРКИ**

4.1. При проведении поверки должны быть соблюдены следующие условия:

- температура окружающего воздуха: от +15 до +35 °С

- относительная влажность воздуха: не более 80 %;

## **5. ПОДГОТОВКА К ПОВЕРКЕ**

5.1. При подготовке к поверке необходимо:

установить детекторы прибора в положение, обеспечивающее регистрацию углов дифракционных максимумов, указанных в таблице 3.

## **6. ПРОВЕДЕНИЕ ПОВЕРКИ**

6.1. Внешний осмотр.

При проведении внешнего осмотра проверяют:

- отсутствие механических повреждений;

-четкость всех надписей;

6.2. Опробование

6.2.1. Проверка общего функционирования

Включить сетевое питание дифрактометра. Включить питание компьютера и запустить программу управления. Дифрактометр считается прошедшим опробование по п.6.2.1, если после прохождения внутренних тестов на экране компьютера появляется главное окно программы управления и нет сообщений об ошибках.

6.3. Проверка соответствия программного обеспечения

6.3.1. Проверка соответствия программного обеспечения состоит в проверке версии метрологически значимой части автономного ПО (файл stress\_NET.exe). Информация о версии выводится на экран с помощью программы «SpiderXVersionControl», которая располагается в папке «Spider Version Control».

Копия экрана с верно определенной версией в «SpiderXVersionControl», показана на рисунке 1.

Дифрактометр считается выдержавшим проверку по п. 6.3, если версия ПО не ниже 1.0.19.

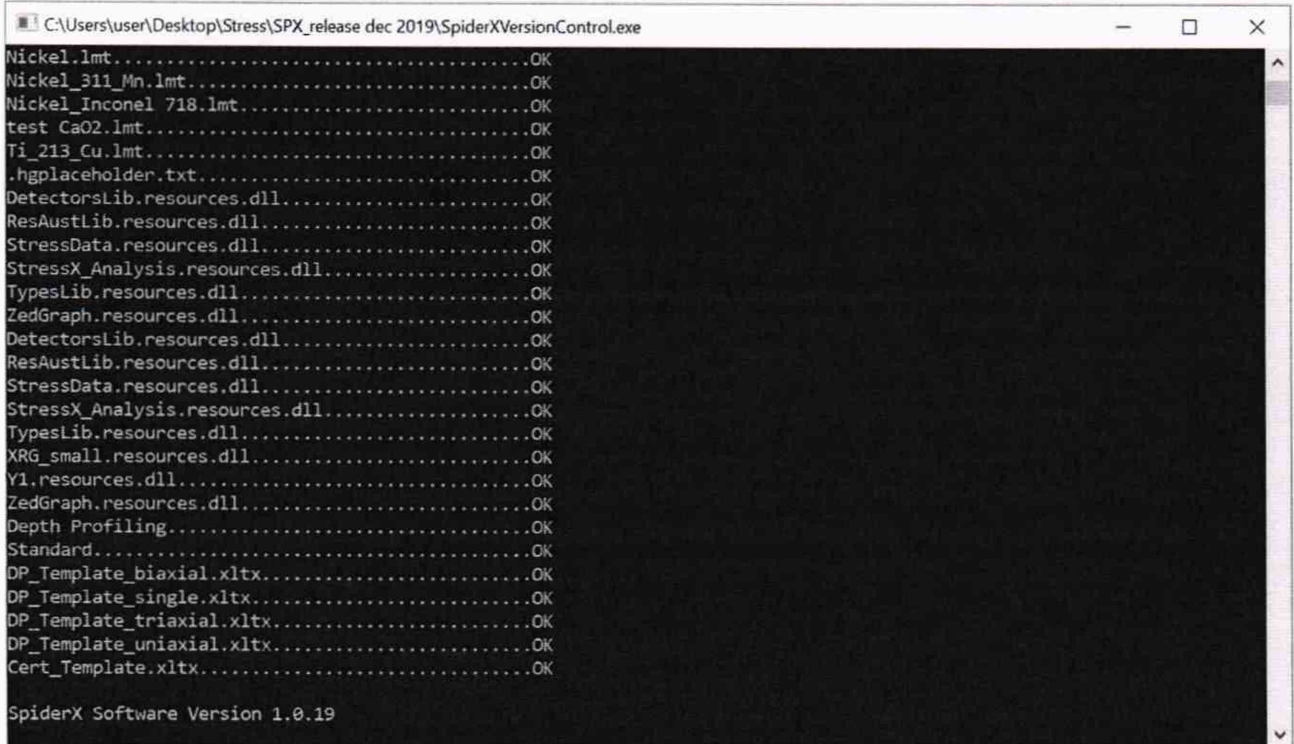

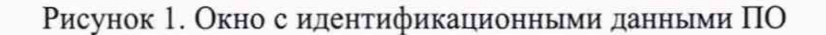

6.4. Определение метрологических характеристик.

6.4.1. Определение абсолютной погрешности дифрактометра при измерении угловых положений дифракционных максимумов и относительного СКО выходного сигнала.

6.4.1.1. Под коллиматором устанавливается стандартный образец дифракционных свойств кристаллической решетки. Расстояние от коллиматора до образца выбирается в соответствии с указаниями Руководства по эксплуатации.

6.4.1.2. Проводится регистрация углового положения максимумов дифрактограммы для отражений, указанных в таблице 3 (в зависимости от материала анода рентгеновской трубки) и величина интенсивности в максимумах. Значения углов определяется по средней линии, проведенной по точкам, делящим вершину пика пополам на высоте примерно 2/3 от значения максимальной интенсивности,Измерения повторяют 10 раз.

Используя полученные данные вычисляют:

-значение абсолютной погрешности при измерении угловых положений дифракционных максимумов по формуле:

$$
\Delta_i = 2\theta_{i(\text{H3M})} - 2\theta_{3a\text{A}^{\text{H}}}
$$
 (1)

где:  $2\theta_{\text{H3M}}$  - измеренное значение угла;

 $2\theta$  заданн - действительное (расчетное) значение угла (см. табл.3);

-относительное СКО выходного сигнала, выраженное в процентах:

$$
S = \frac{100}{I_{\text{cpean}}} \times \sqrt{\frac{\sum_{i=1}^{n} (I_i - I_{\text{cpean}})^2}{n - 1}}
$$
(2)

где: I<sub>i</sub> - i-е измеренное значение интенсивности отражения.

I<sub>срелн</sub>- среднее значение для 10 измерений.

число измерений.  $n -$ 

6.4.1.3.За значение абсолютной погрешности дифрактометра при измерении угловых положений дифракционных максимумов принимают максимальное значение  $\Delta_i$ .

Дифрактометр считается выдержавшим проверку по п. 6.4., если наибольшее значение  $\Delta_i$  не превышает 0,025°, а относительное СКО выходного сигнала не превышает  $2,5\%$ .

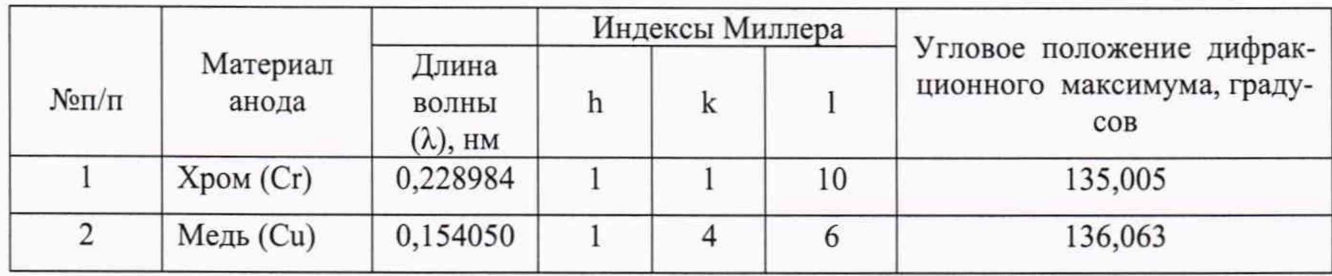

Таблица 3 - Угловое положение дифракционного максимума 29

Примечание к таблице 3: Значения угловых положений дифракционных максимумов являются ориентировочными. Точные значения рассчитываются исходя из параметров решетки (а) и (с), указанных в паспорте ГСО, применяемого для поверки:

$$
2\theta_{\text{ICO}} = 2 \times 57,3 \times \arcsin \frac{n\lambda}{2d}
$$
 (3)

где: n - число отражений (принимается равным 1).

 $\lambda$  - длина волны излучения используемого анода.

d - межплоскостное расстояние дифракционного максимума, определяемое по формуле<sup>1</sup>:

$$
d = \frac{ac \times 3^{\frac{1}{2}}}{(4h^2c^2 + 4hkc^2 + 4k^2c^2 + 3l^2a^2)^{\frac{1}{2}}}
$$
(4)

где: а, с - параметры элементарной ячейки, указанные в паспорте используемого ГСО, h, k, l - индексы Миллера для соответствующего материала анода.

<sup>1</sup> формула приведена для структур гексагональной сингонии, к которой относится ГСО дифракционных свойств оксида алюминия.

#### 7. ОФОРМЛЕНИЕ РЕЗУЛЬТАТОВ ПОВЕРКИ

7.1. Данные, полученные при поверке, оформляются в форме протокола в соответствии с требованиями, установленными в организации, проводящей поверку.

7.2. Дифрактометр, удовлетворяющий требованиям настоящей методики поверки, признается годным и на него оформляется свидетельство о поверке по установленной форме.

На оборотной стороне свидетельства приводится следующая информация:

-результаты опробования и внешнего осмотра;

-результат проверки соответствия ПО;

-результаты определения метрологических характеристик.

7.3. Дифрактометр, не удовлетворяющий требованиям настоящей методики, к дальнейшей эксплуатации не допускается и на него выдается извещение о непригодности.

7.4. Знак поверки наносится на лицевую панель дифрактометра (под названием прибора) и (или) на свидетельство о поверке.